# **муниципальное бюджетное учреждение дополнительного образования «Дворец детского (юношеского) творчества»**

УТВЕРЖДАЮ

Директор МБУДО «ДДЮТ» \_\_\_\_\_\_\_\_\_Гладких В.В.

Приказ №.78-осн. от 31.08.23

Принято на педагогическом совете Протокол № №5 от 31.08.2023

Гладких Валентина Васильевна

. Подикан: Гладом Валентина Васильевна<br>Подикан: Гладом Валентина Васильевна<br>ДОГОЛНИАЛЬНОЕ БЮДЖЕТНОЕ УЧЕРЖДЕНИЕ<br>ДОГОЛНИТЕЛЬНОГО ОБРАЗОВАНИЯ "ДВОРЕЦ ДЕТСКОГО<br>ДОГОЛНИТЕЛЬНОГО ОБРАЗОВАНИЯ "ДВОРЕЦ ДЕТСКОГО<br>ДОНОШЕСКОГО ) ТВОРЧЕС

# **РАБОЧАЯ ПРОГРАММА**

**на 2023 – 2024 учебный год**

**к дополнительной общеразвивающей программе**

**«Занимательный компьютер»**

Год обучения - первый

Номер групп  $-1, 2$ 

Возраст учащихся- 9-10 лет

Название объединения «Занимательный компьютер»

Составитель:

А.Ю.Гордеева,

Должность - педагог

дополнительного образования

**2023 г. Ефремов**

#### **Пояснительная записка**

Объединение «Занимательный компьютер» функционирует на основе дополнительной общеразвивающей программы «Занимательный компьютер» (далее программы).

Количественный состав объединения «Занимательный компьютер» на 2023-2024 учебный год – 19 человек (группа № 1 - 10 человек, группа № 2 – 9 человек). Возраст учащихся 9-10 лет.

Работа в 2023-2024 учебном году будет осуществляться согласно содержанию дополнительной общеразвивающей программы «Занимательный компьютер».

В процессе обучения используется нетрадиционный подход, основанный на подборе увлекательных программ, конкурсах: «лучший рисунок в графическом редакторе», проектной деятельности.

Занятия проводятся согласно возрастным требованиям и содержанию программы – 2 раза в неделю по 45 минут с 10 минутным перерывом.

### **В текущем учебном году можно выделить следующие цель и задачи**:

получить базовые знания в области информационных технологий.

#### **Задачи:**

- научить работать на ПК, учитывая возрастные особенности учащихся
- научить детей работать в коллективе,
- воспитать чувство ответственности, дисциплинированность, доброжелательность, бережное отношение к технике.

 Основными, характерными при реализации данной программы формами являются комбинированные занятия. Занятия состоят из теоретической и практической частей, большее количество времени занимает практическая часть.

### **ПЛАНИРУЕМЫЕ РЕЗУЛЬТАТЫ 1 ГОДА ОБУЧЕНИЯ**

#### **Учащиеся могут знать:**

технику безопасности при работе за компьютером;

основные устройства компьютера;

- основы и приемы работы за компьютером;
- основные объекты рабочего стола;
- понятие информация, виды информации;
- способы представления и передачи информации;
- понятие алгоритм
- виды носителей информации и их использование;
- основные инструменты, фигуры, цветовую палитру в графическом редакторе Paint;
- применение графического редактора Paint для редактирования изображений;
- понятие редактирование, меню, фрагмент рисунка;
- понятие множества, моделирование, конструирование;
- основные элементы интерфейса программы.

#### **Учащийся могут уметь:**

- создавать простейшие компьютерные рисунки;
- выполнять логические задания;
- набирать текст, редактировать и работать с фрагментом текста;
- создавать компьютерные рисунки, редактировать и работать с фрагментами рисунка;
- составлять простейшие алгоритмы.

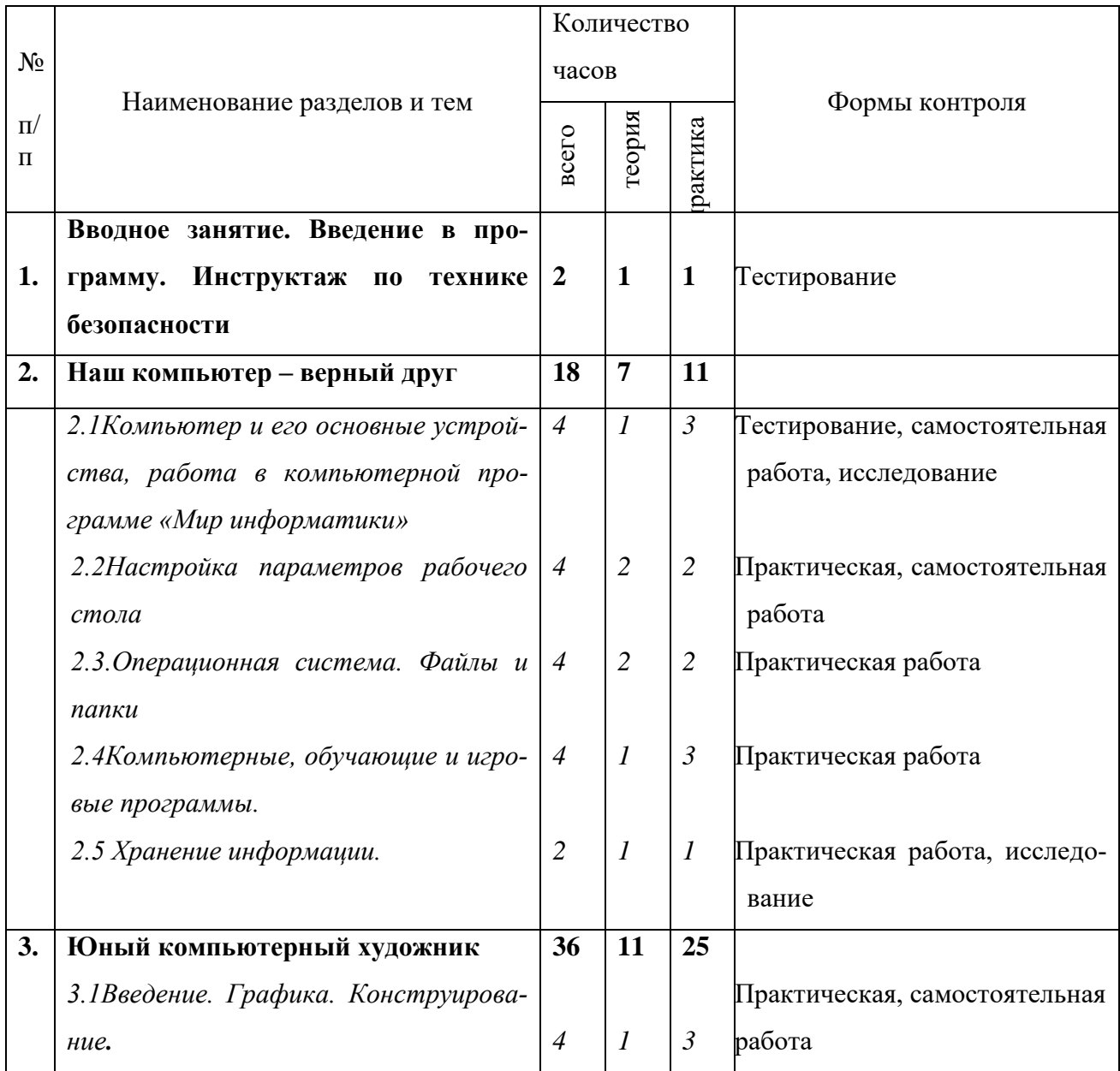

# **УЧЕБНЫЙ ПЛАН 1-ГО ГОДА ОБУЧЕНИЯ**

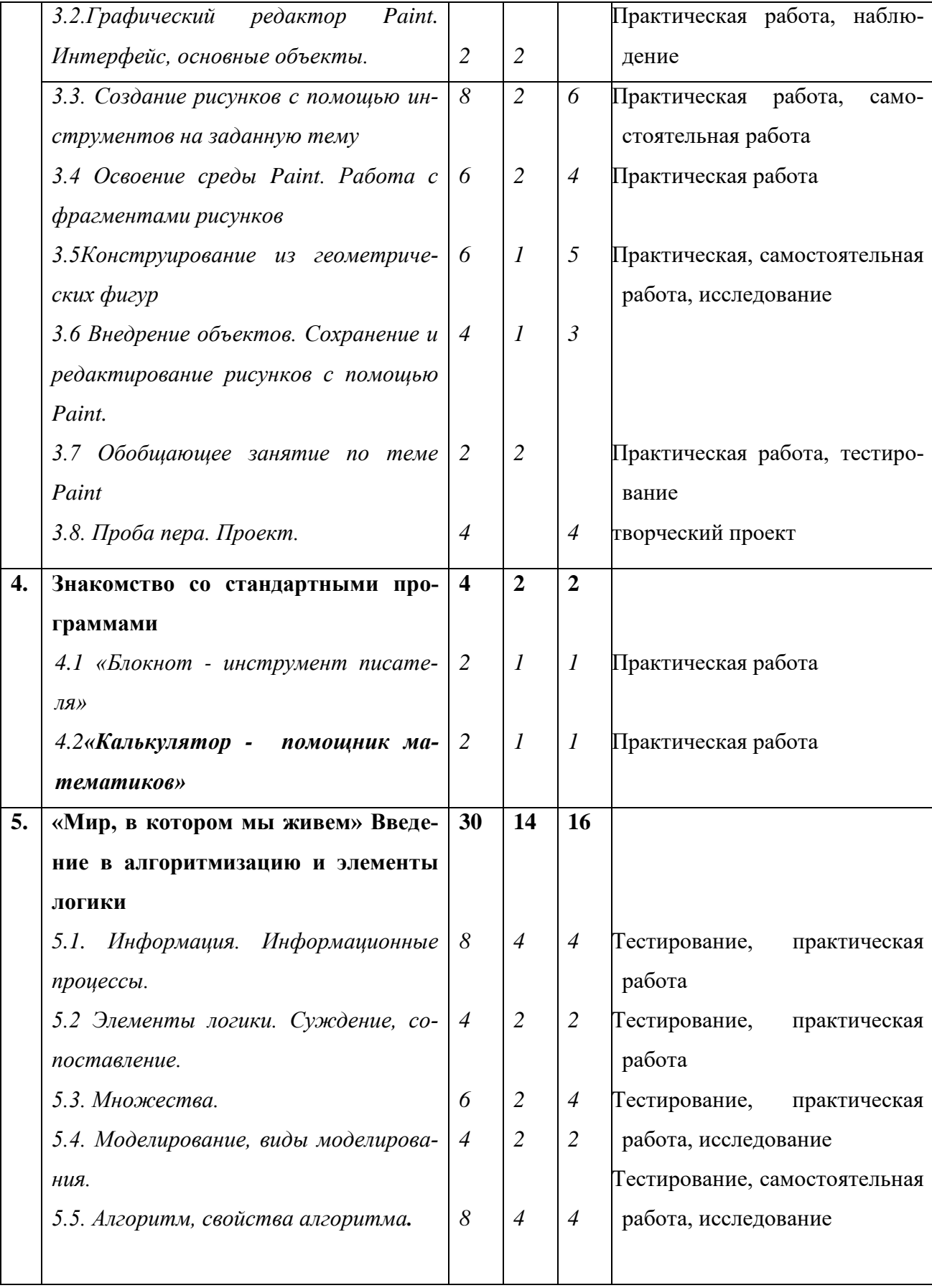

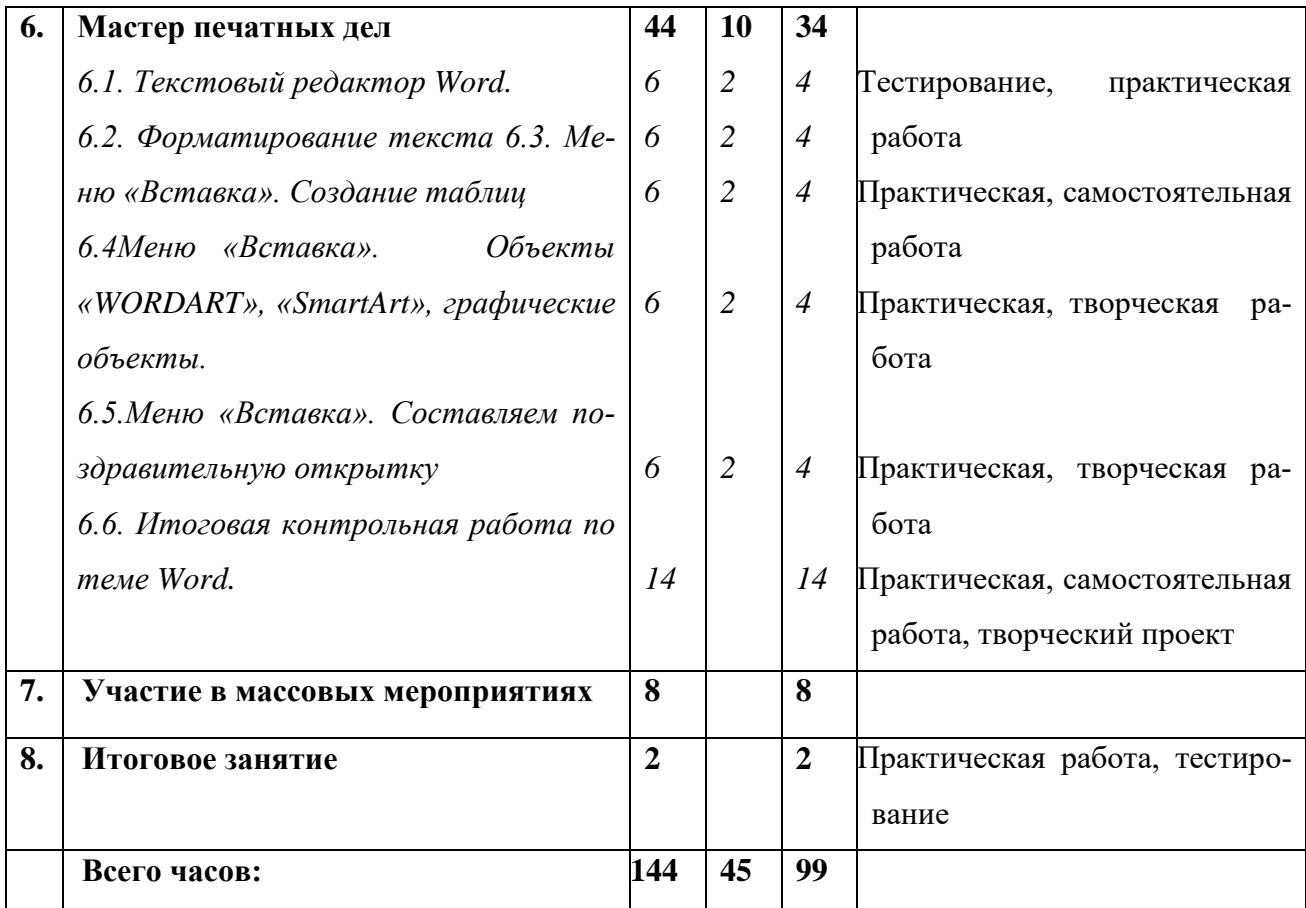

# **КАЛЕНДАРНЫЙ УЧЕБНЫЙ ГРАФИК ПРОГРАММЫ**

В соответствии с Календарным учебным графиком МКУДО «ДДЮТ» начало учебного года 01.09.2023 г., окончание учебного года: 31.05.2024 г. (9 месяцев, 37 учебных недель)

# **СПОСОБЫ И ФОРМЫ ПРОВЕРКИ РЕЗУЛЬТАТОВ**

*Текущий контроль* – осуществляется в течение учебного года по разделам и темам программы. *Формы текущего контроля:* формат flash-тестов, интерактивное тестирование, викторины. Практическое занятие оценивается определенным количеством баллов.

*Промежуточная аттестация* по программе предусмотрена с 15 по 30 апреля. *Формы промежуточной аттестации*: тестирование, практическая работа.

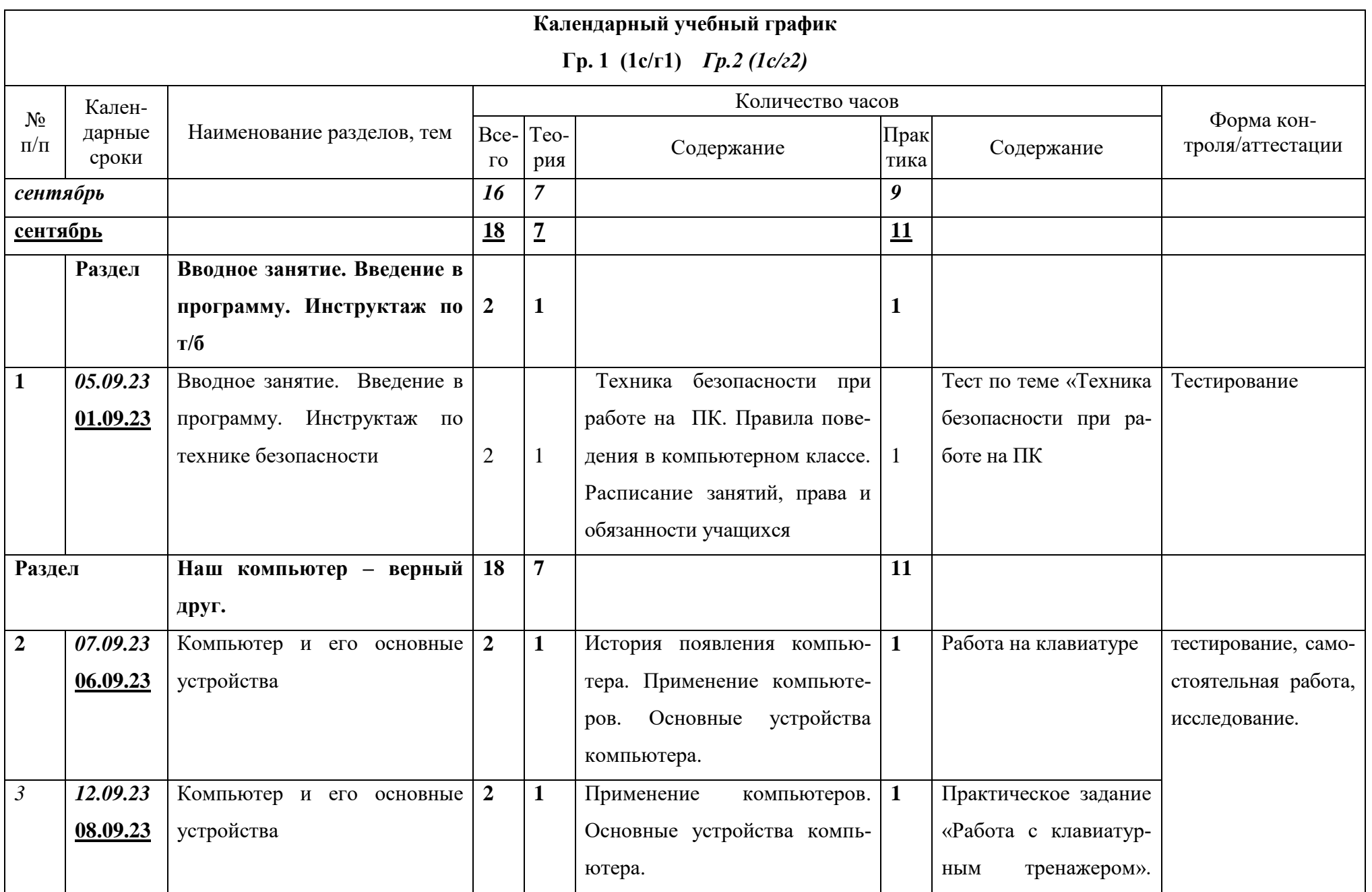

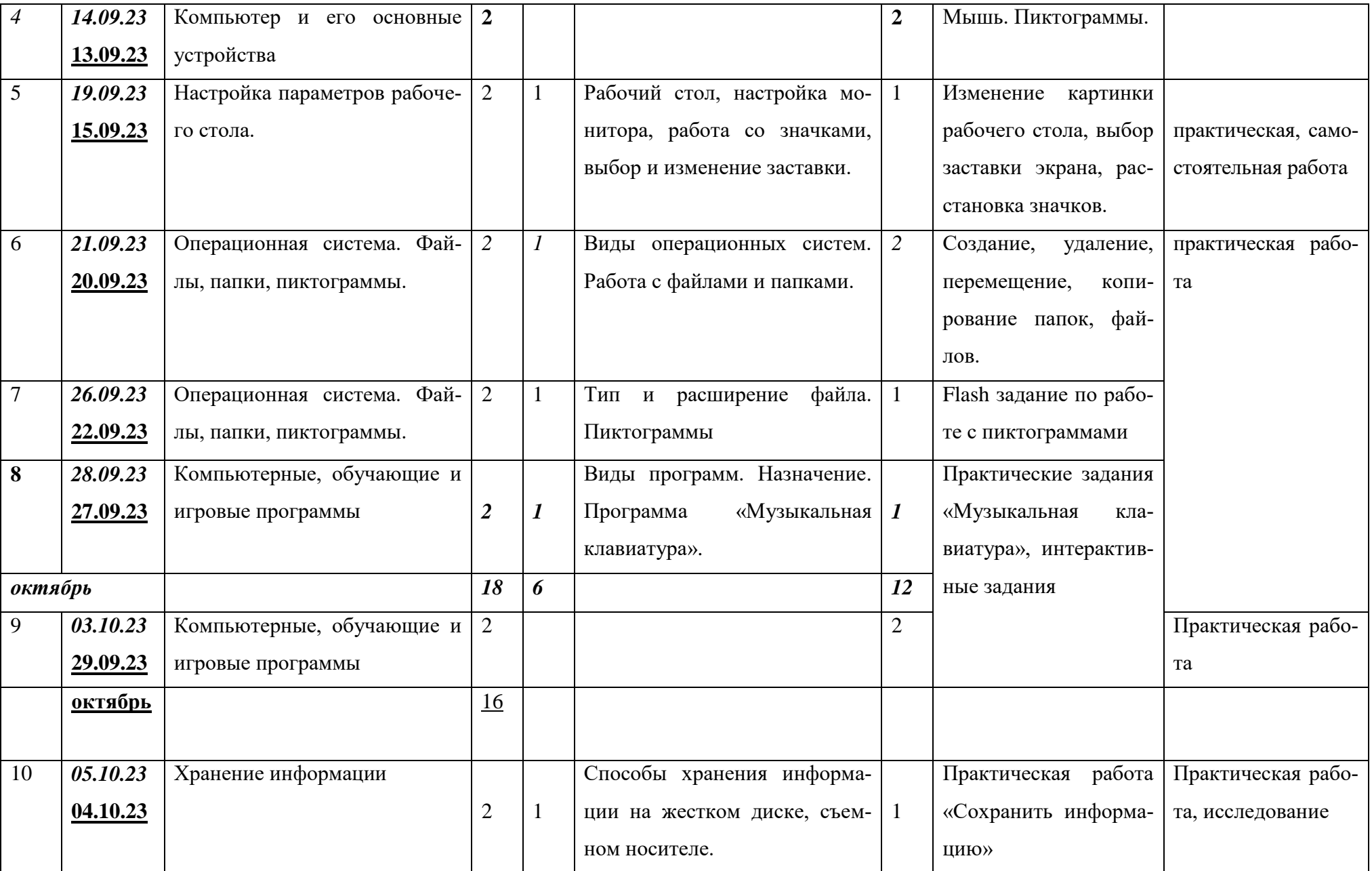

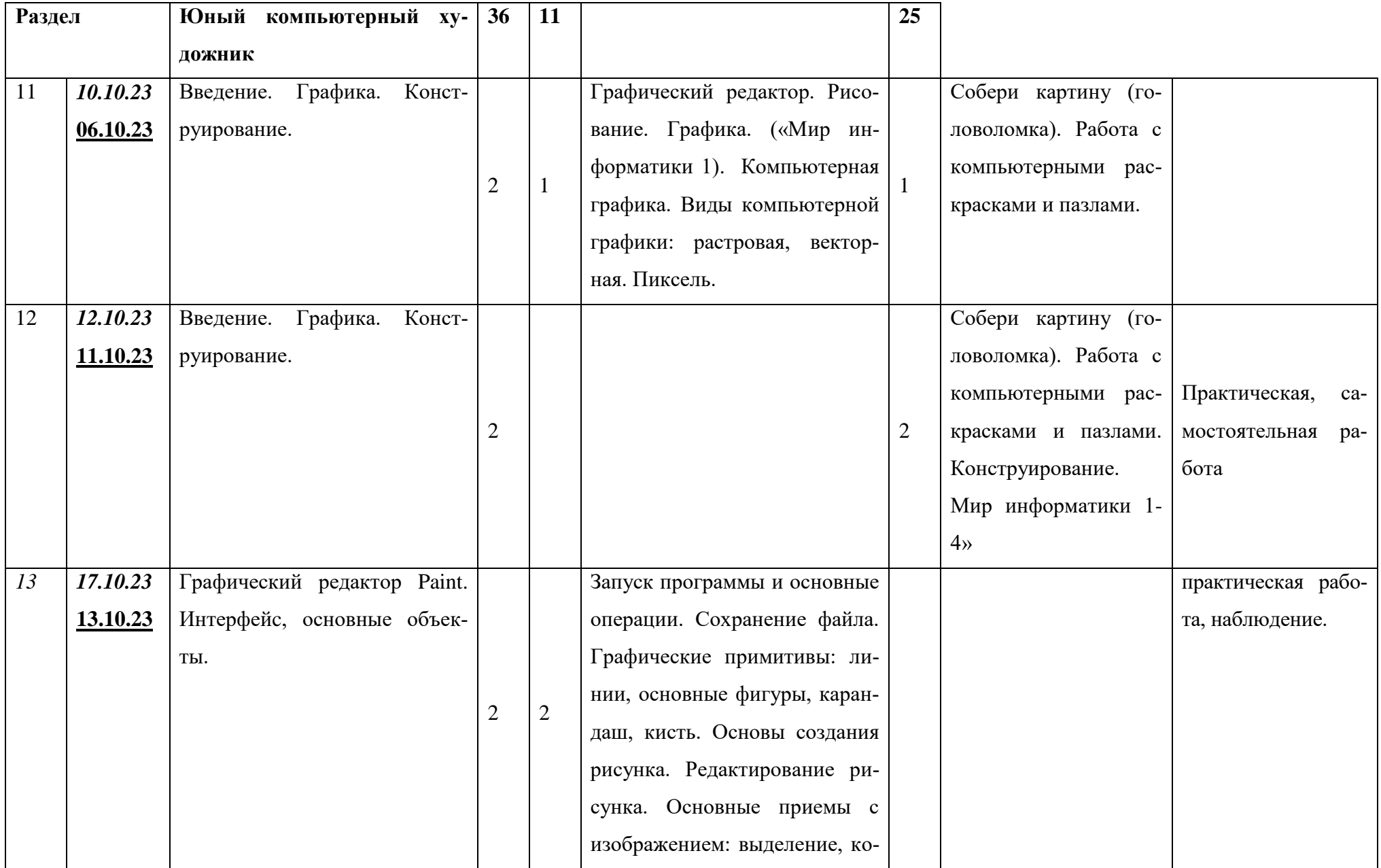

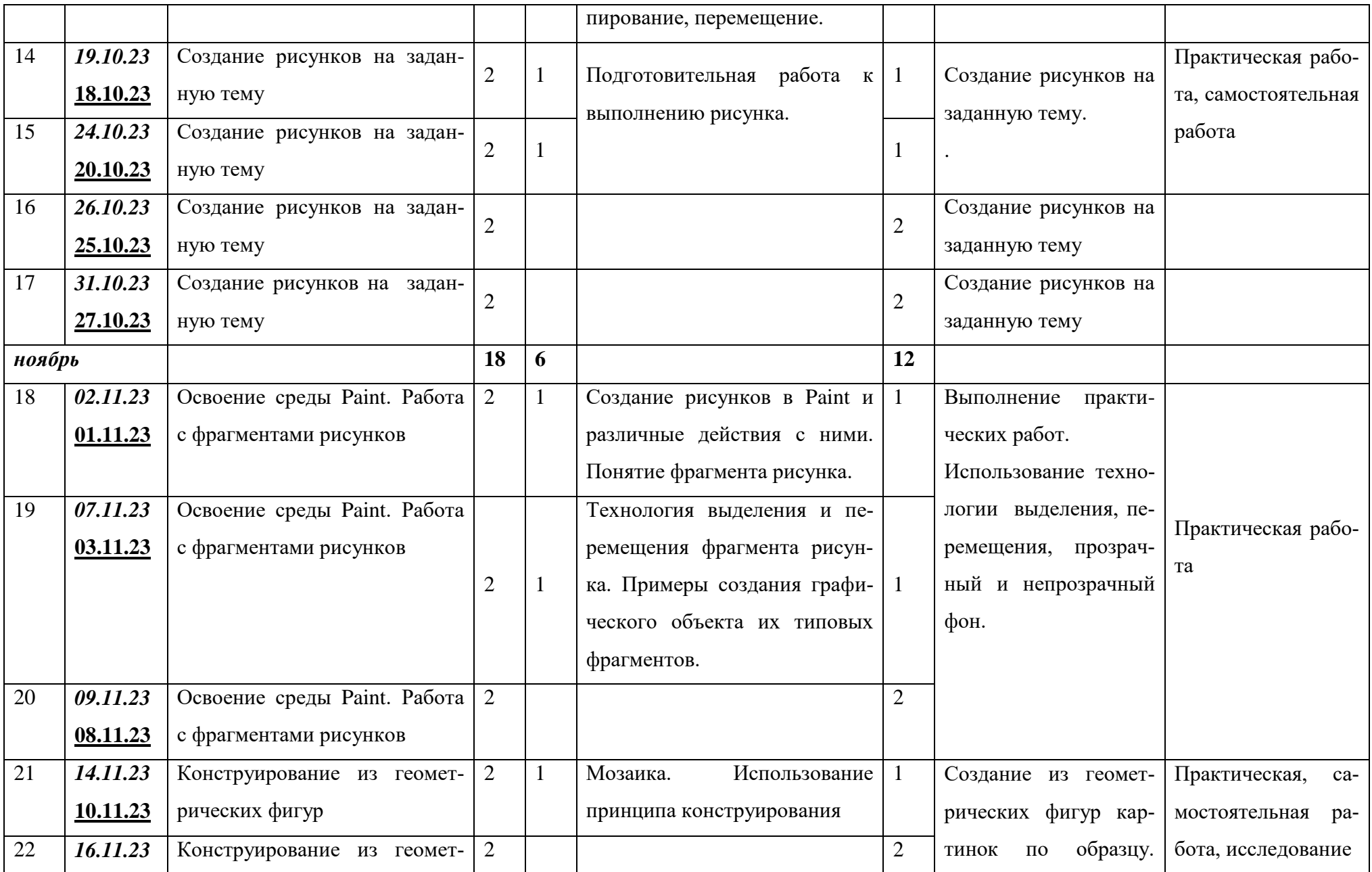

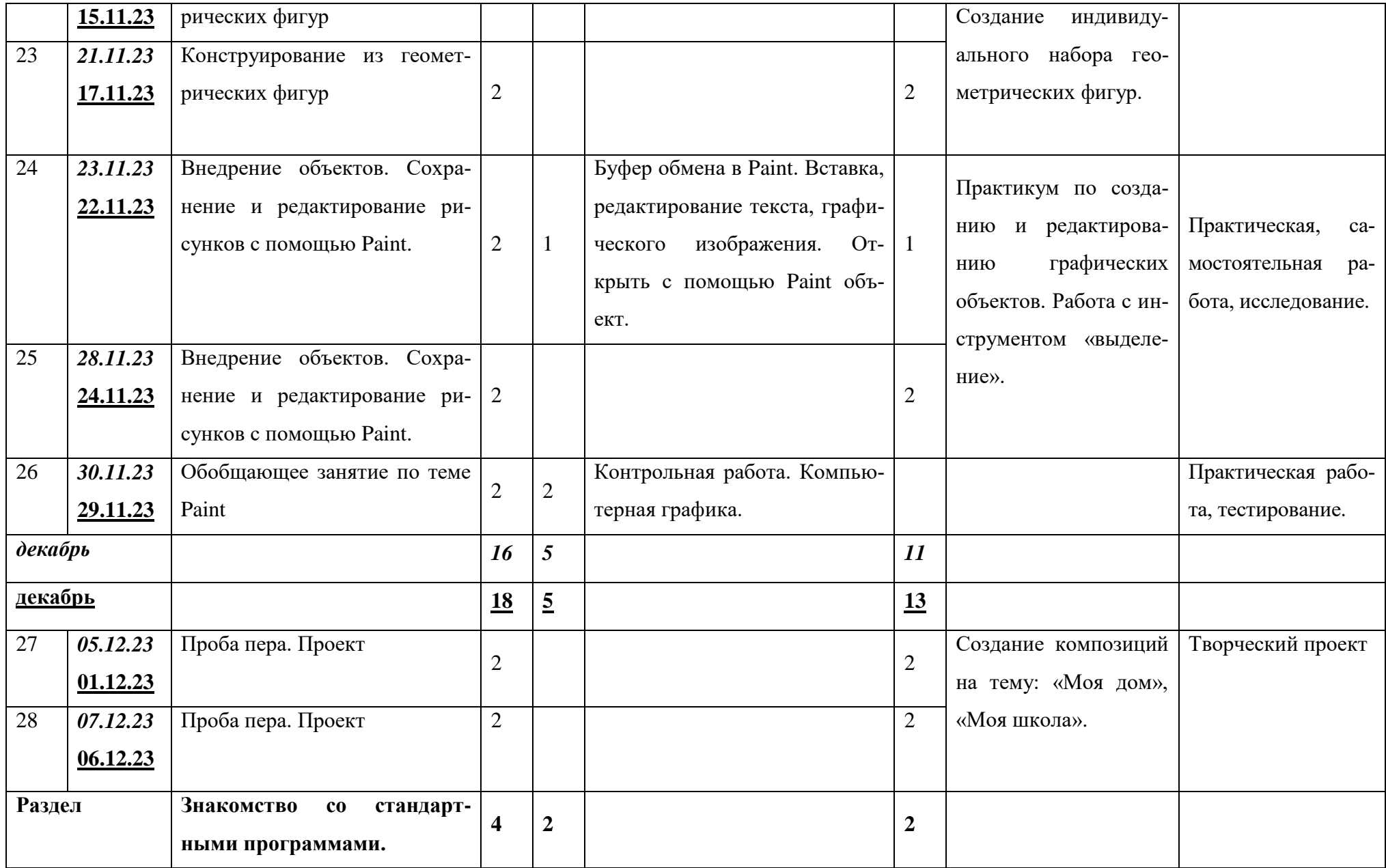

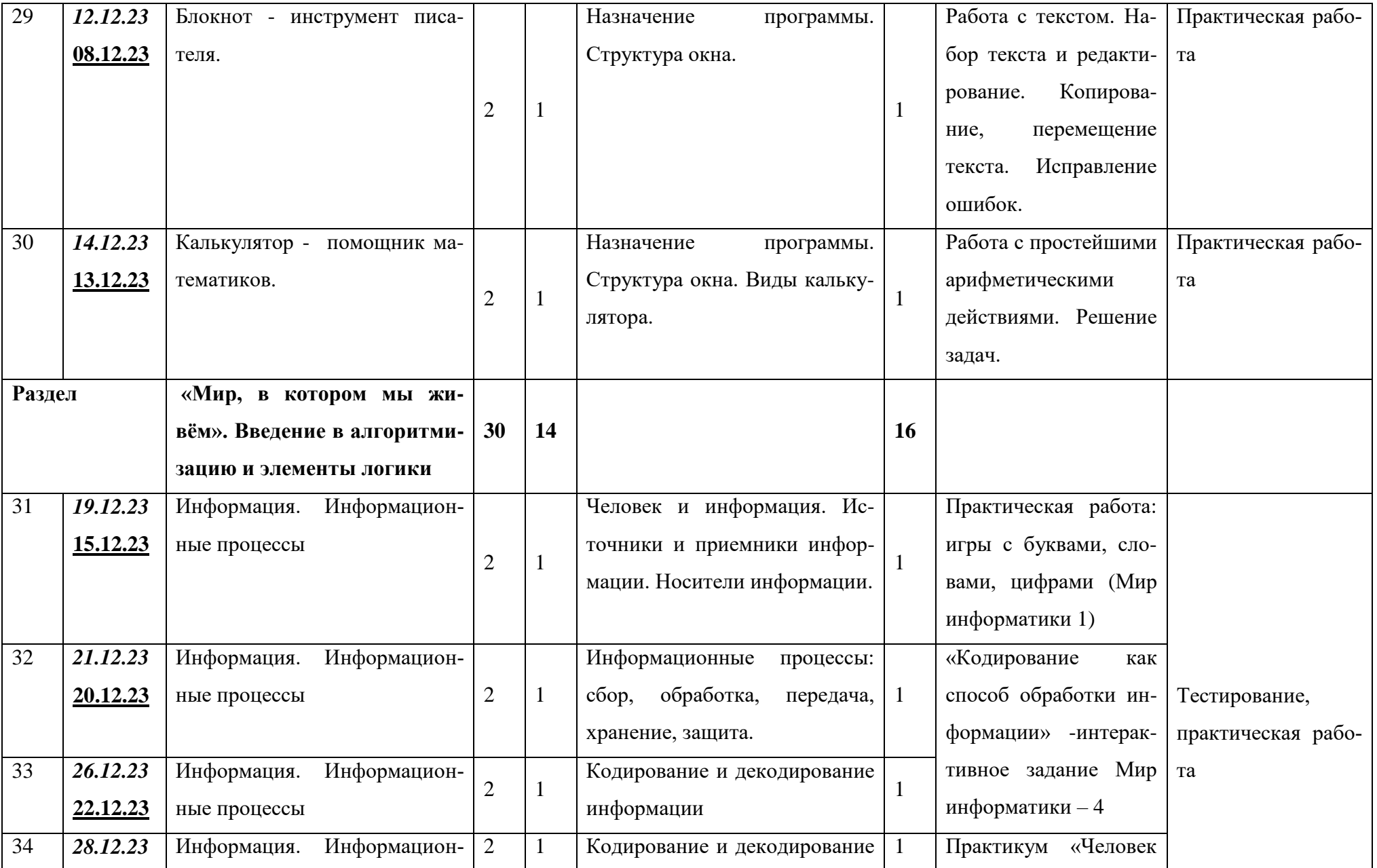

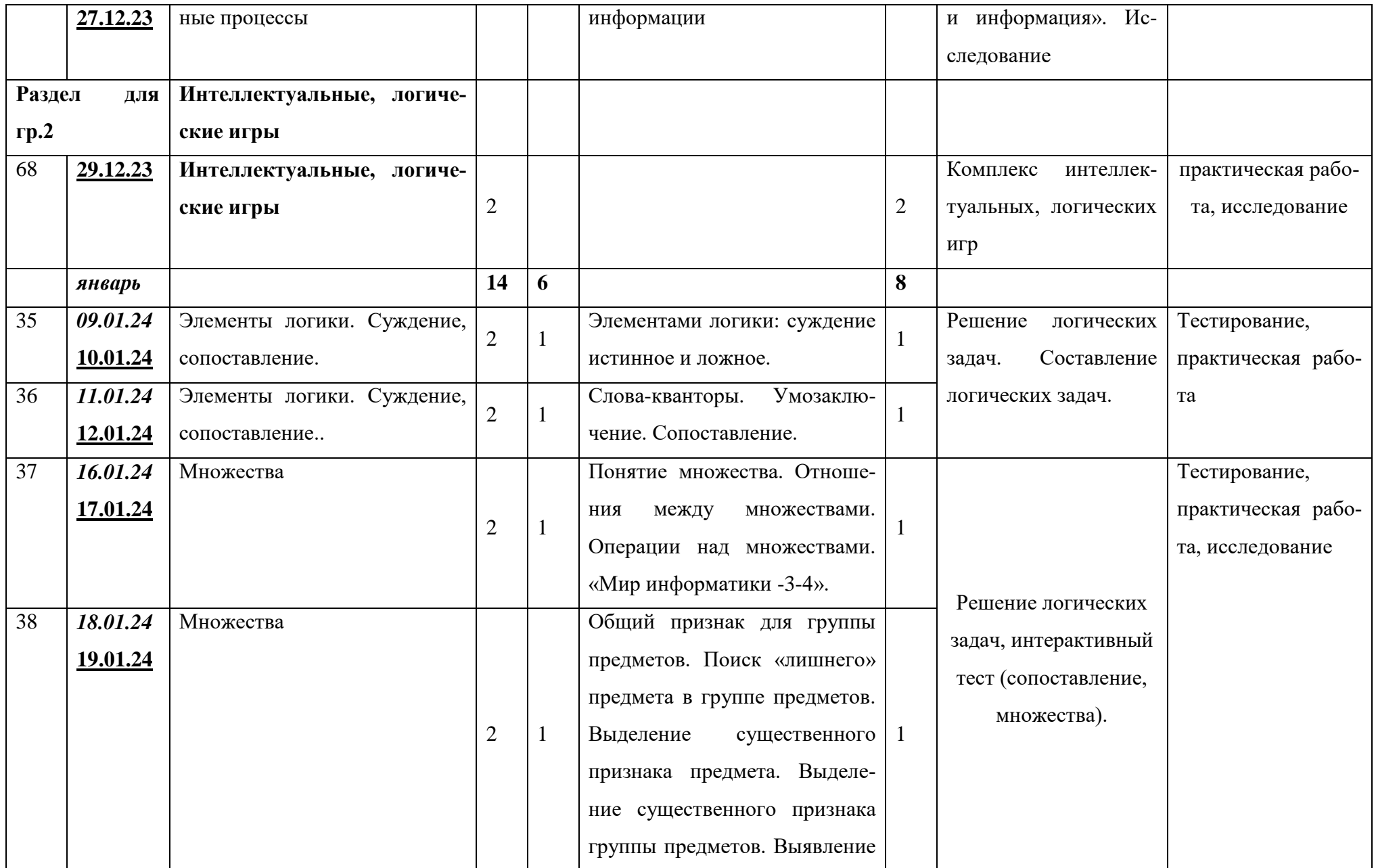

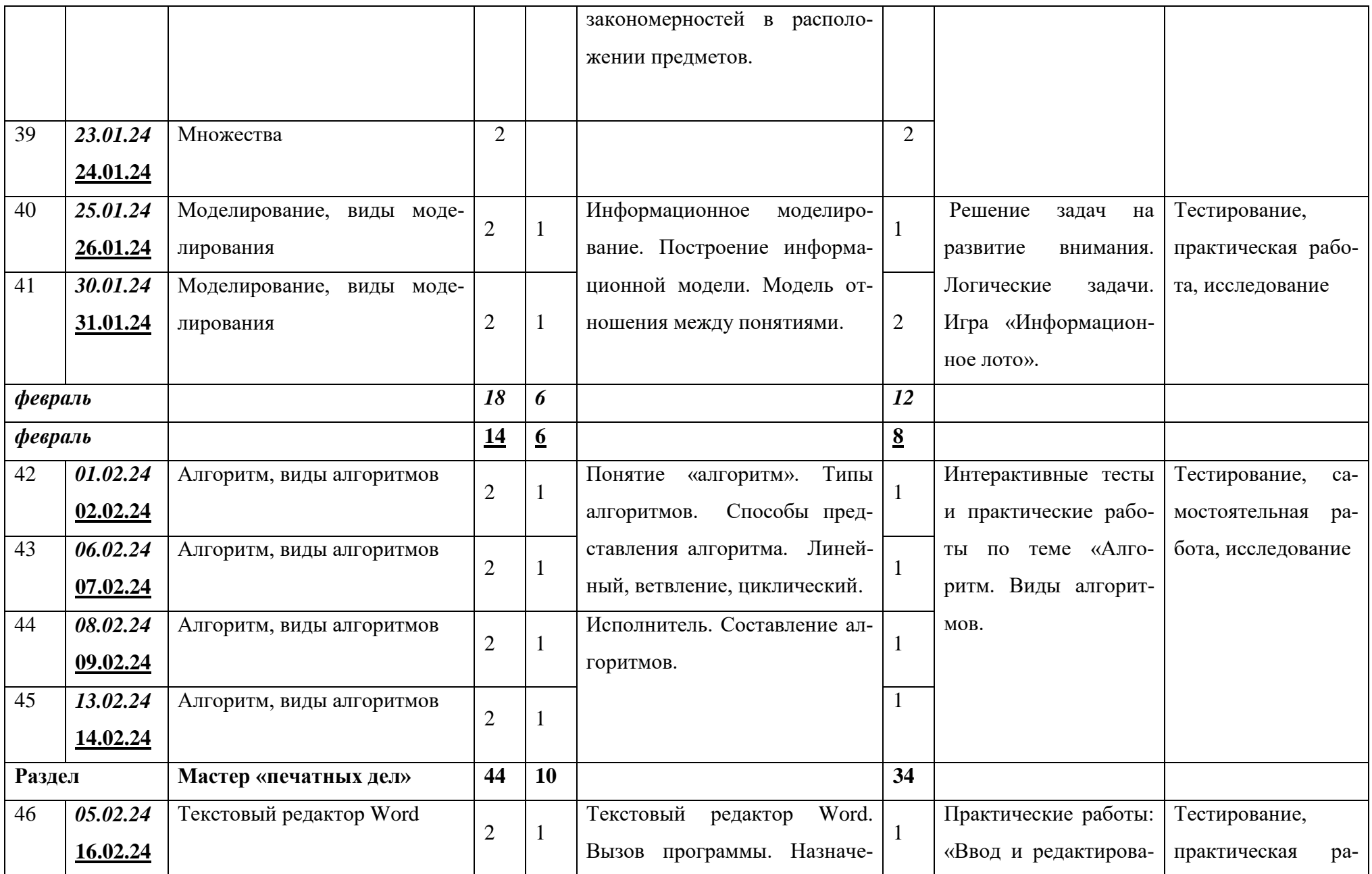

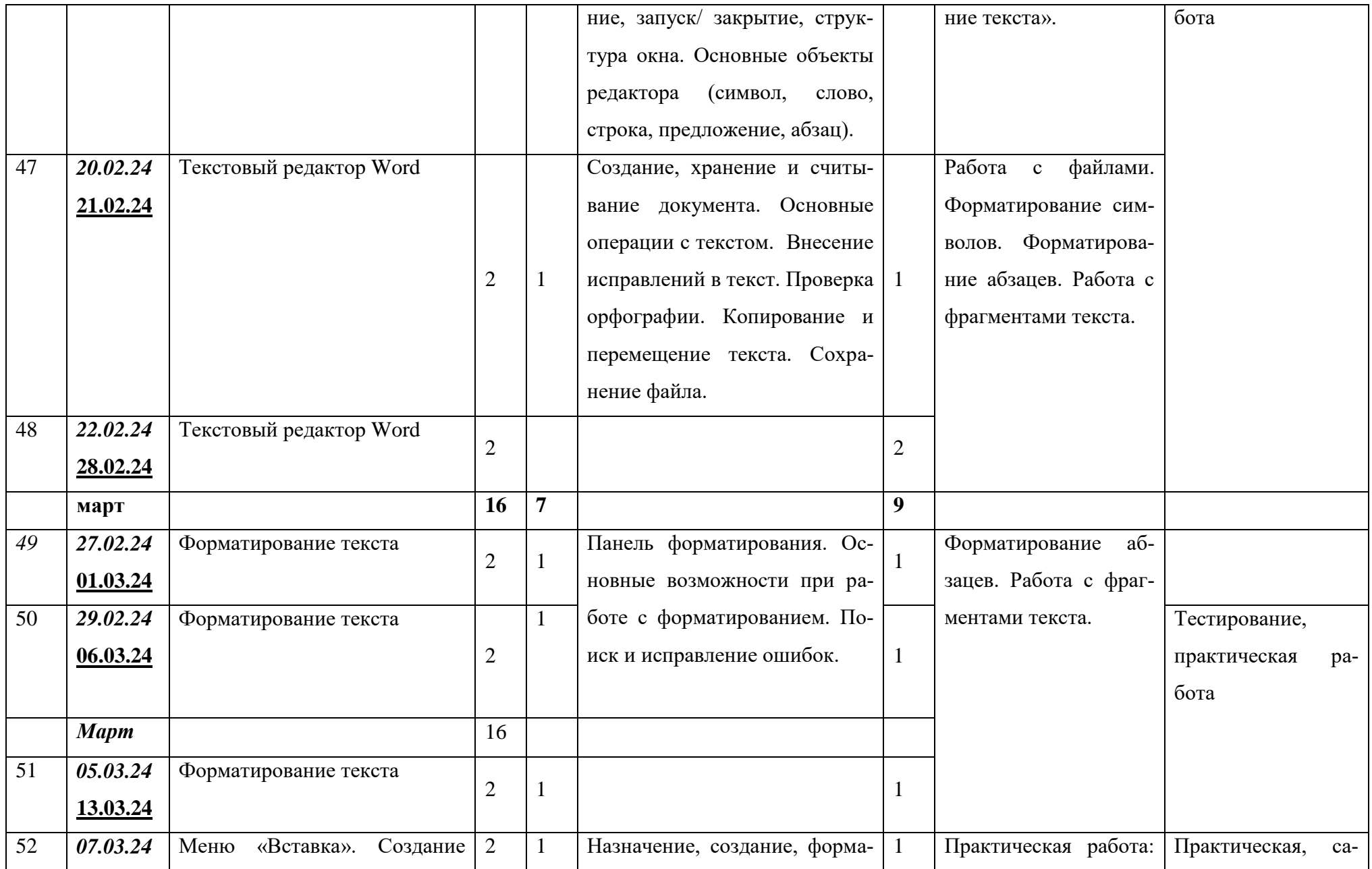

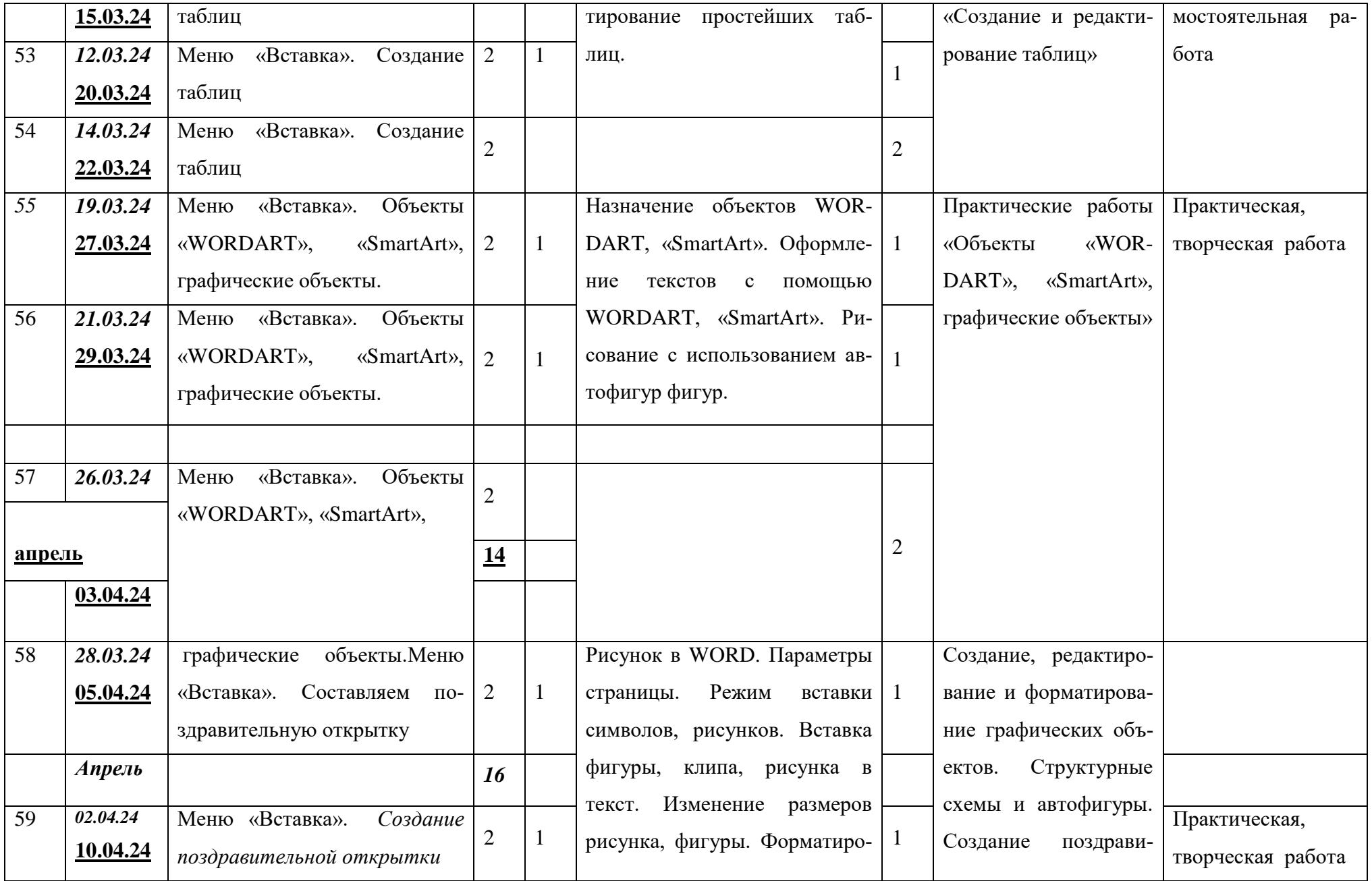

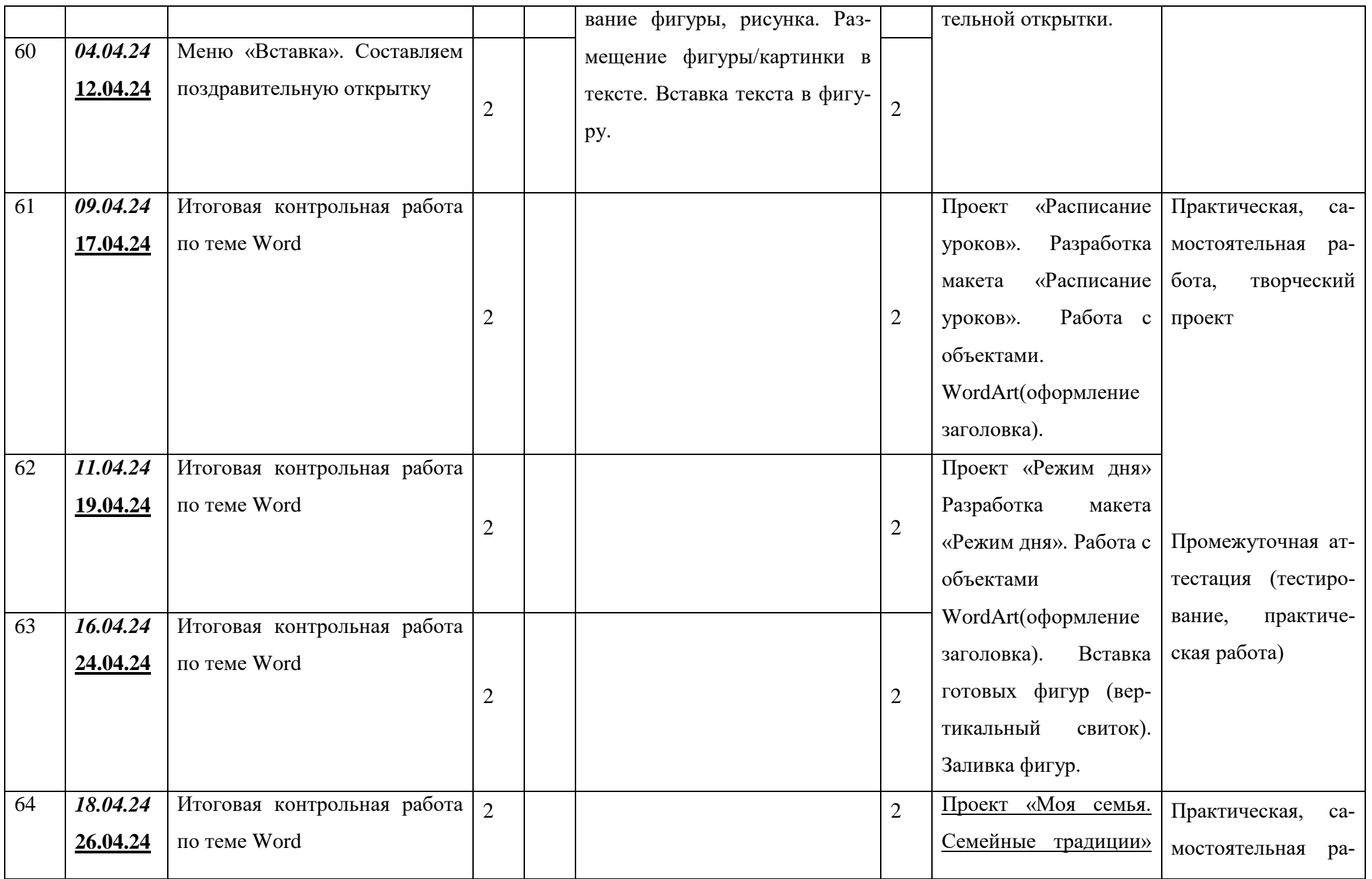

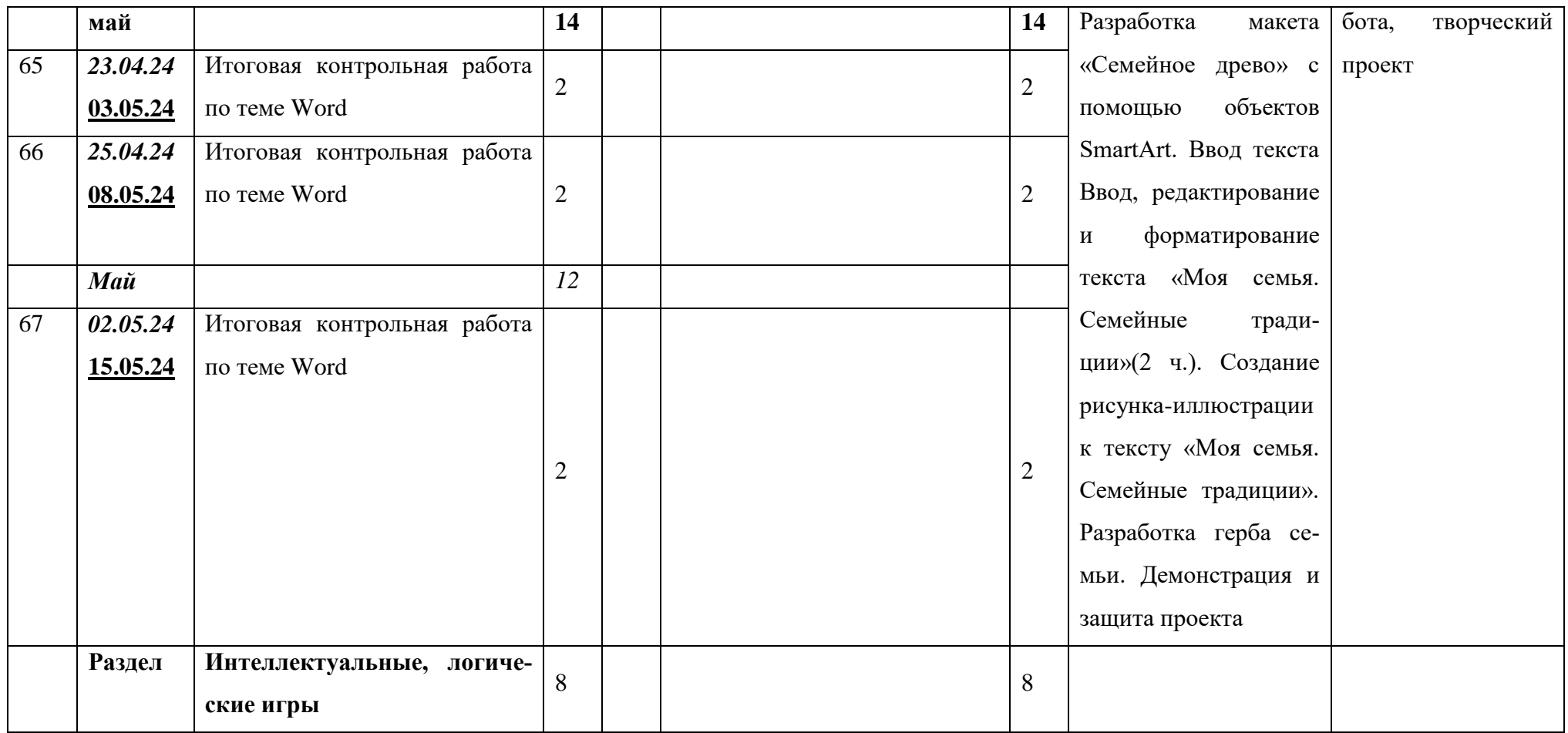

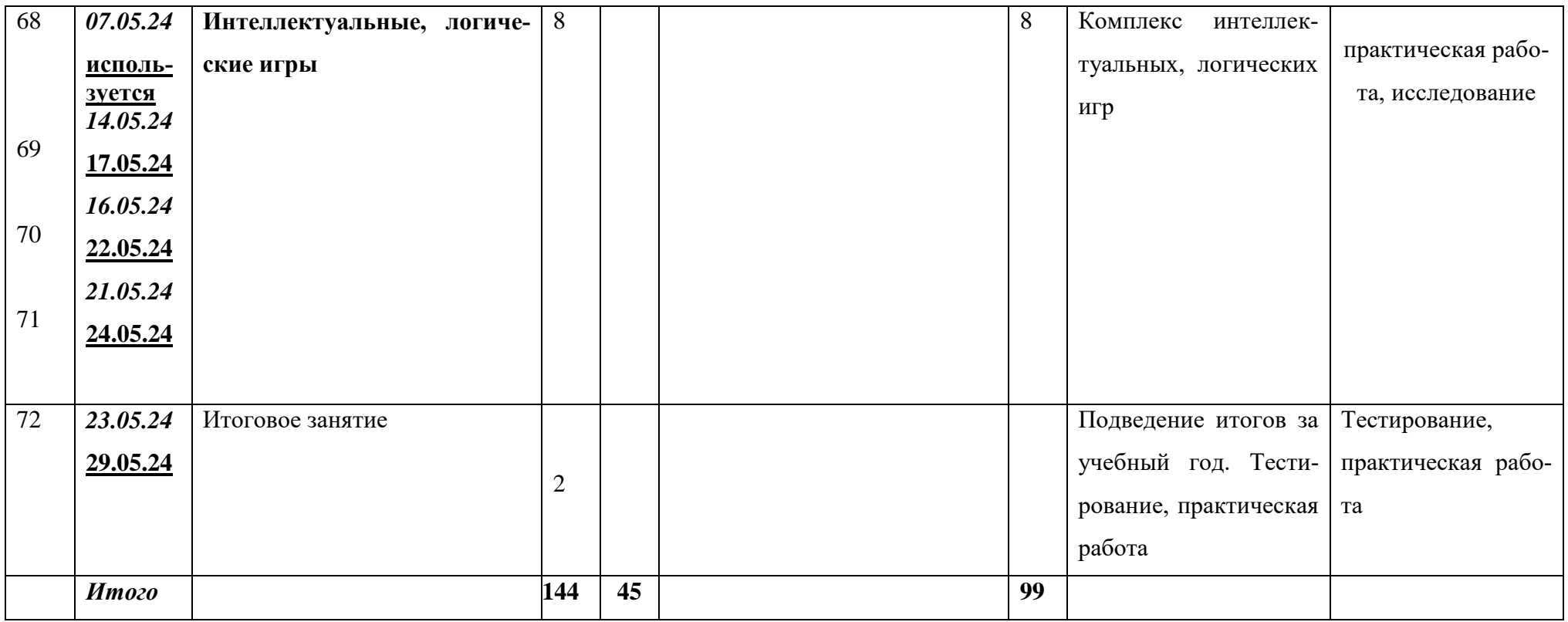

### **План воспитательной работы объединения «Занимательный компьютер»**

**ЦЕЛЬ: создание условий, способствующих развитию интеллектуальных, творческих, личностных качеств учащихся, их социализации и адаптации в обществе.**

**В текущем учебном году учебно-воспитательная работа запланирована с учетом федерального проекта «Успех каждого ребенка», мероприятий, посвященных году волонтера, Указов Президента РФ:**

- **2018-2027- десятилетие Детства**
- **2022-2031 - десятилетие науки и технологий**
- **2023 - Год педагога и наставника**
- **2024 – Год науки и технологий**

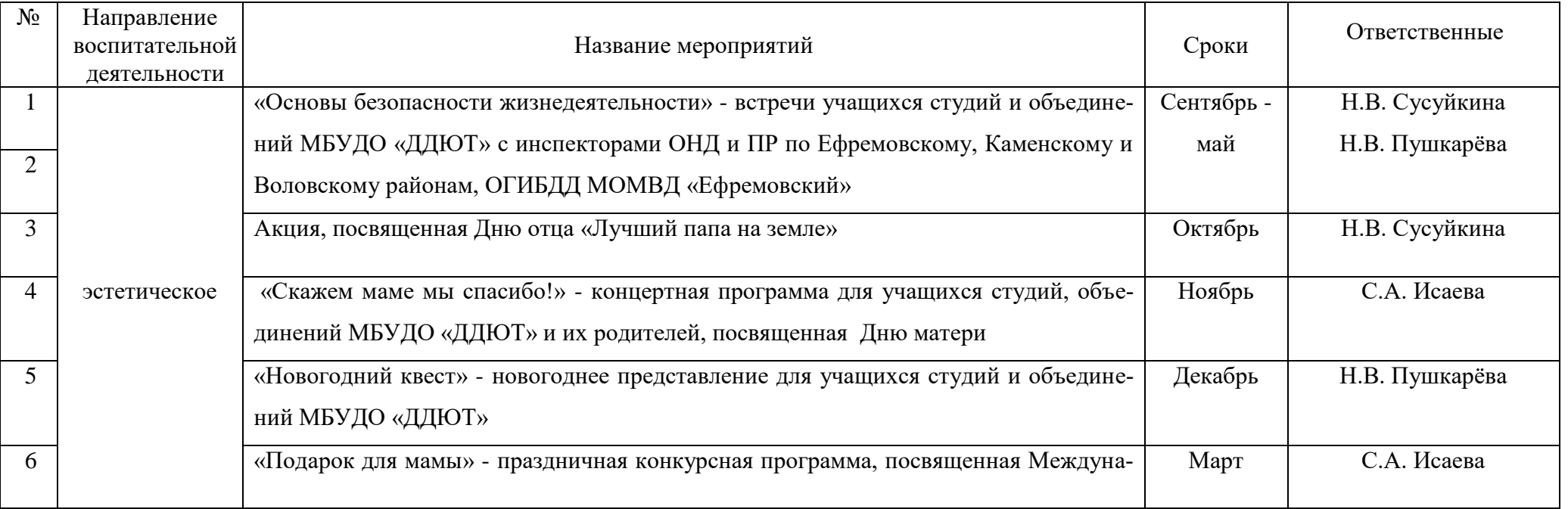

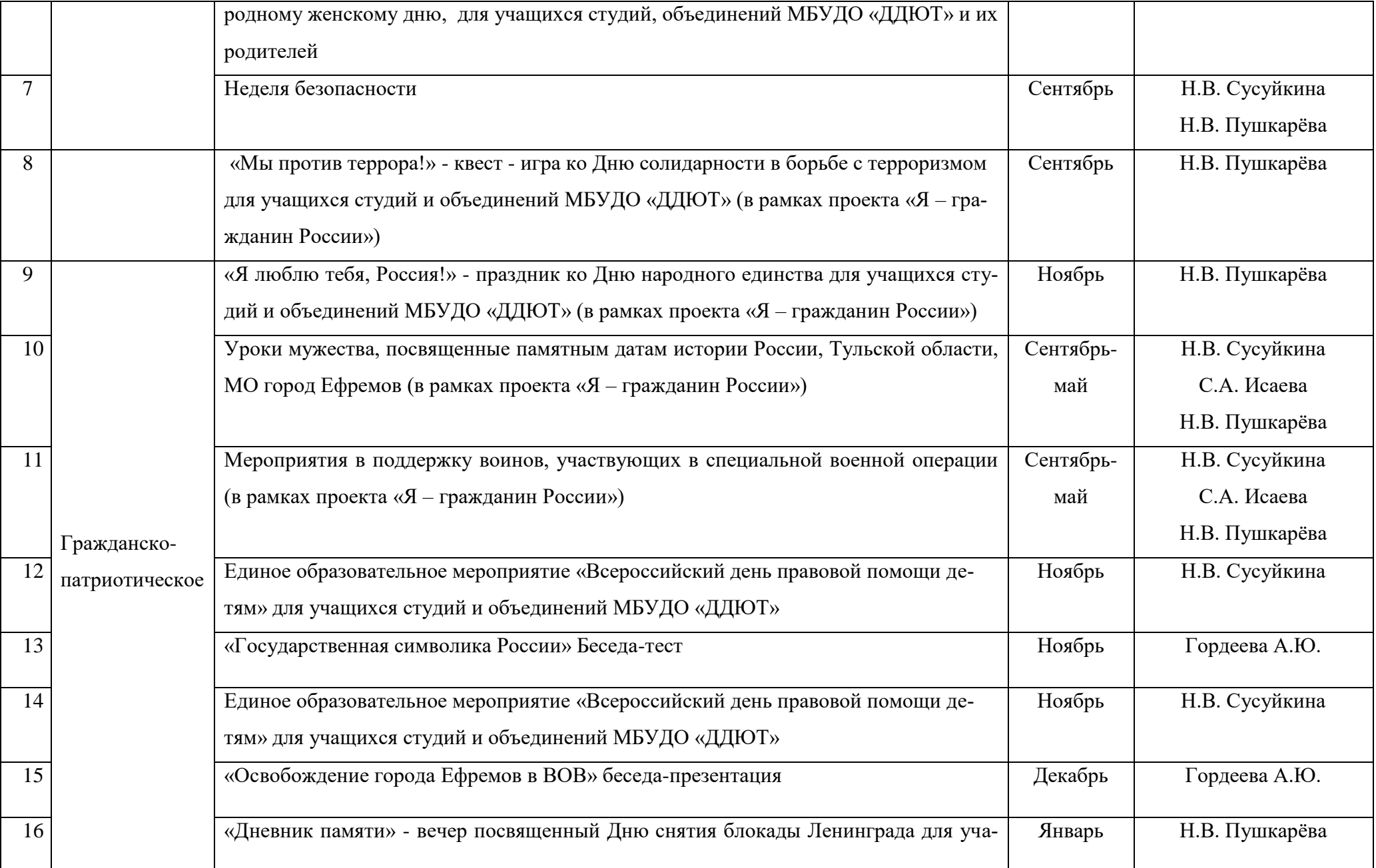

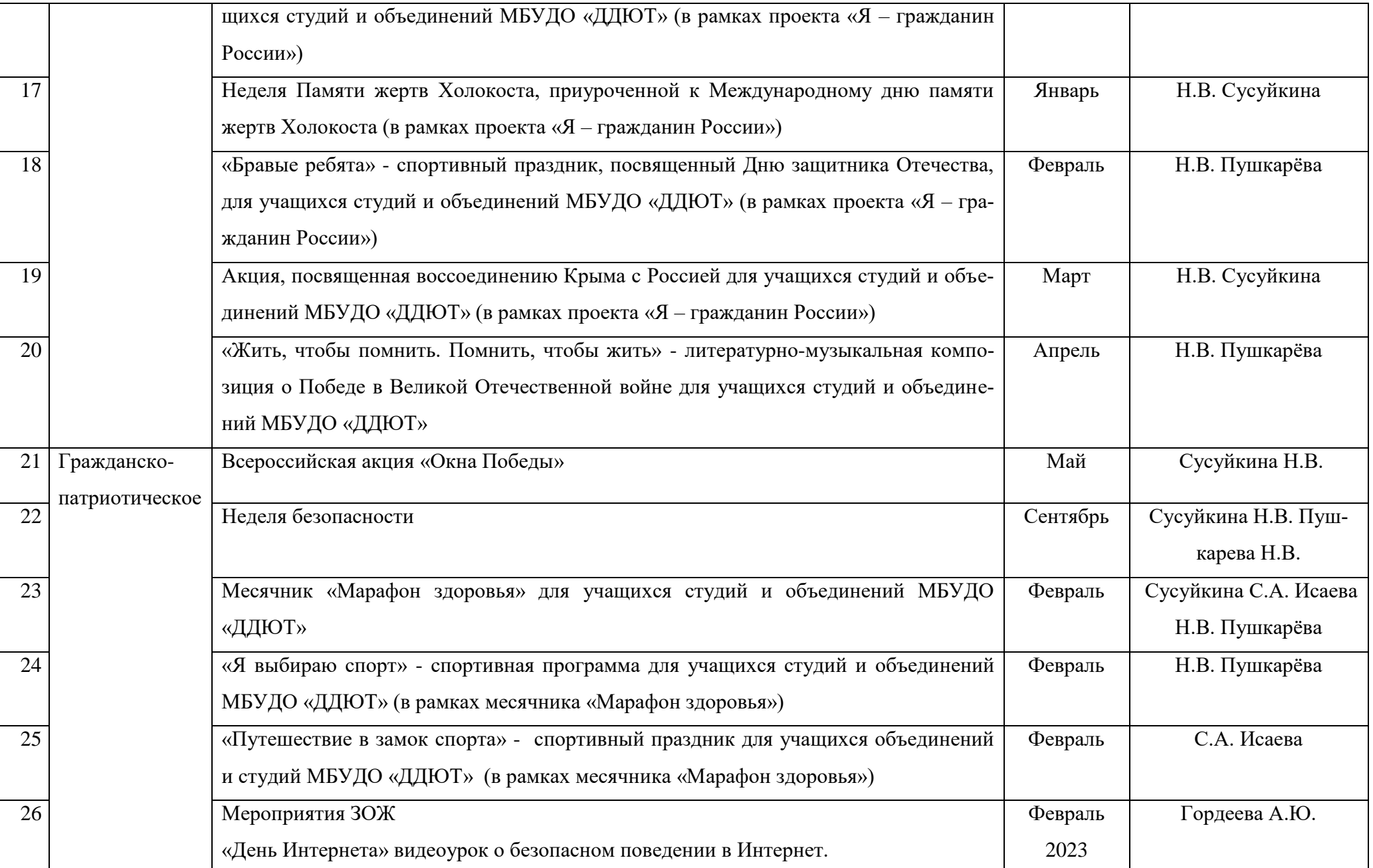

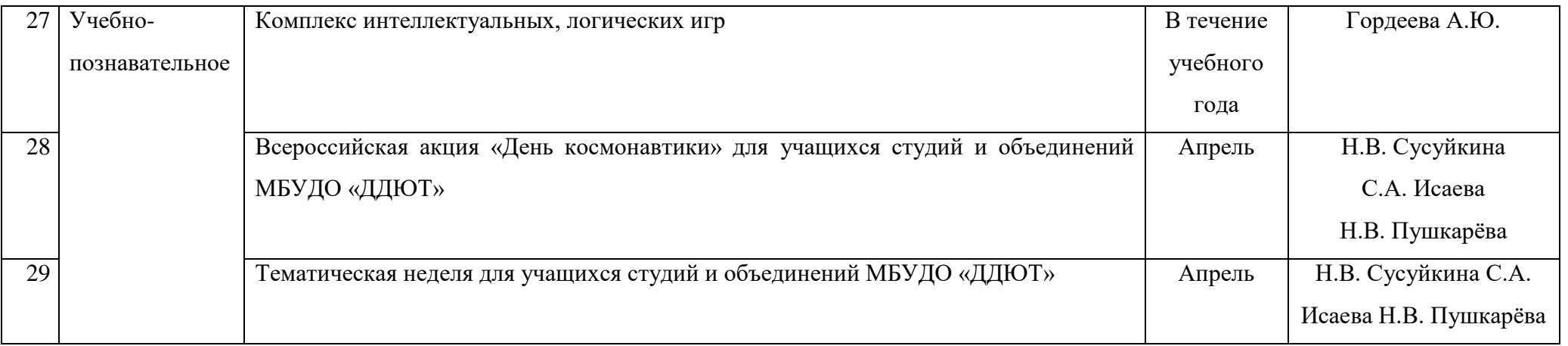